Otto-von-Guericke-Universität Magdeburg Sommersemester 2016 Max-Planck-Institut für Dynamik komplexer technischer Systeme Dr.Martin Stoll, Björn Baran

# Einführung in die Numerik – Aufgabenblatt 7.

## Problem 1 (4 Punkte)

Splines können auch zur Interpolation über parametrische Koordinaten verwendet werden. Testen Sie den folgenden Code selbst.

```
x=[1,2,3,2,1.2,2,2.7]; % x−values
y=[1,0,1,2.5,3.4,4,3.2]; % y−values
n=length(x);
axis square, hold on
t=0:1:n−1; % parametric coordinate
tt=0:0.01:n−1; % interpolant evaluation points
xx=splitne(t,x,tt); yy=splitne(t,y,tt);plot(xx,yy); plot(x,y,'o');
grid on; shg
```
In ähnlicher Weise parametrisieren Sie

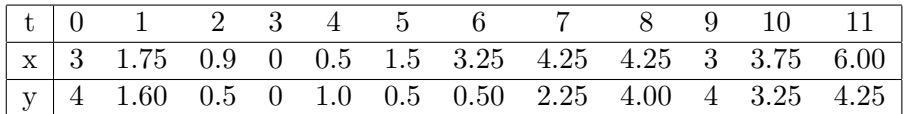

Zeichnen Sie den so erhaltenen Buchstaben und dann in das gleiche Fenster (hold on in Matlab) die obigen Kommandos mit  $x$  duch  $2x$  und  $y$  durch  $2y$  skaliert. Was sehen Sie?

#### Problem 2 (6 Punkte)

Wir behandeln den natürlichen kubischen Spline. Wir betrachten äquidistante Stützstellen  $x_k$  mit  $x_{k+1} - x_k = h$  mit  $k = 0, \ldots, n-1$ . Wir definieren

$$
m_k := S''(x_k)
$$
 und  $I_k = [x_k, x_{k+1}].$ 

Da  $S_{\vert I_k} \in \Pi^3$  ist  $S''_{\vert I_k}$  linear und es gilt

$$
S''_{|I_k}(x) = \frac{(x_{k+1} - x)m_k + (x - x_k)m_{k+1}}{h}.
$$

Verifizieren Sie, dass

$$
S_{|I_k}(x) = \frac{(x_{k+1} - x)^3 m_k + (x - x_k)^3 m_{k+1}}{6h} + C_k(x - x_k) + D_k(x_{k+1} - x)
$$

aus zweimaligem Integrieren von

$$
S_{|I_k}''(x)
$$

hervorgeht. Nutzen Sie  $S_{|I_k}(x_k) = f(x_k) = y_k$  (Interpolation) und  $S_{|I_k}(x_{k+1}) = f(x_{k+1}) = y_{k+1}$ (Stetigkeit) um die Konstanten  $C_k$  und  $D_k$  zu ersetzen. Nutzen Sie den erhaltenen Ausdruck und

$$
S'_{|I_{k-1}}(x_k) = S'_{|I_k}(x_k) \quad \forall k = 1, \dots, n-1
$$

und leiten Sie daraus das folgende Gleichungssystem her

$$
\begin{bmatrix} 4 & 1 & & & \\ 1 & 4 & 1 & & \\ & 1 & 4 & \cdots & \\ & & \ddots & \ddots & 1 \\ & & & 1 & 4 \end{bmatrix} \begin{bmatrix} m_1 \\ m_2 \\ \vdots \\ m_{n-1} \end{bmatrix} = \frac{6}{h^2} \begin{bmatrix} y_0 - 2y_1 + y_2 \\ y_1 - 2y_2 + y_3 \\ \vdots \\ y_{n-2} - 2y_{n-1} + y_n \end{bmatrix}.
$$

Welche Werte benutzen Sie für  $m_0$  und  $m_n$ ?

## Problem 3 (2 Punkte)

Die Systemmatrix aus der letzten Aufgabe ist invertierbar. Geben Sie eine kurze Begründung warum dies so ist!

#### Problem 4 (4 Punkte)

Sei  $C$  eine Zyklische Matrix (circulant matrix) $^1$  $^1$ . Erzeugen Sie mit dem Matlab Befehl <code>C=gallery('circul',v);</code> eine solche Matrix der Größe n. Der Vektor  $v$  kann von Ihnen gewählt werden. Konstruieren Sie die Fourier Matrix F aus der Vorlesung in Matlab. Verifizieren Sie numerisch, dass gilt

$$
\frac{1}{n}F^*CF = \Lambda
$$

mit  $\Lambda$  den Eigenwerten von C. Verifizieren Sie ausserdem, dass diag $(F^*c) = \Lambda$ , mit c der ersten Spalte von C. Wenn wir annehmen, dass  $C^{-1}$  existiert, was gilt dann für die Anwendung von  $C^{-1}$ ? Welche Komplexität können wir für die Anwendung von  $C^{-1}$  erwarten wenn wir annehmen, dass die FFT angewendet werden kann.

<span id="page-1-0"></span> $^1$ [https://en.wikipedia.org/wiki/Circulant\\_matrix](https://en.wikipedia.org/wiki/Circulant_matrix)  $\overline{\text{ }}2$